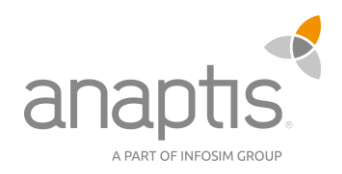

# Filterausdrücke für Dynamics 365 Business Central

# Allgemein

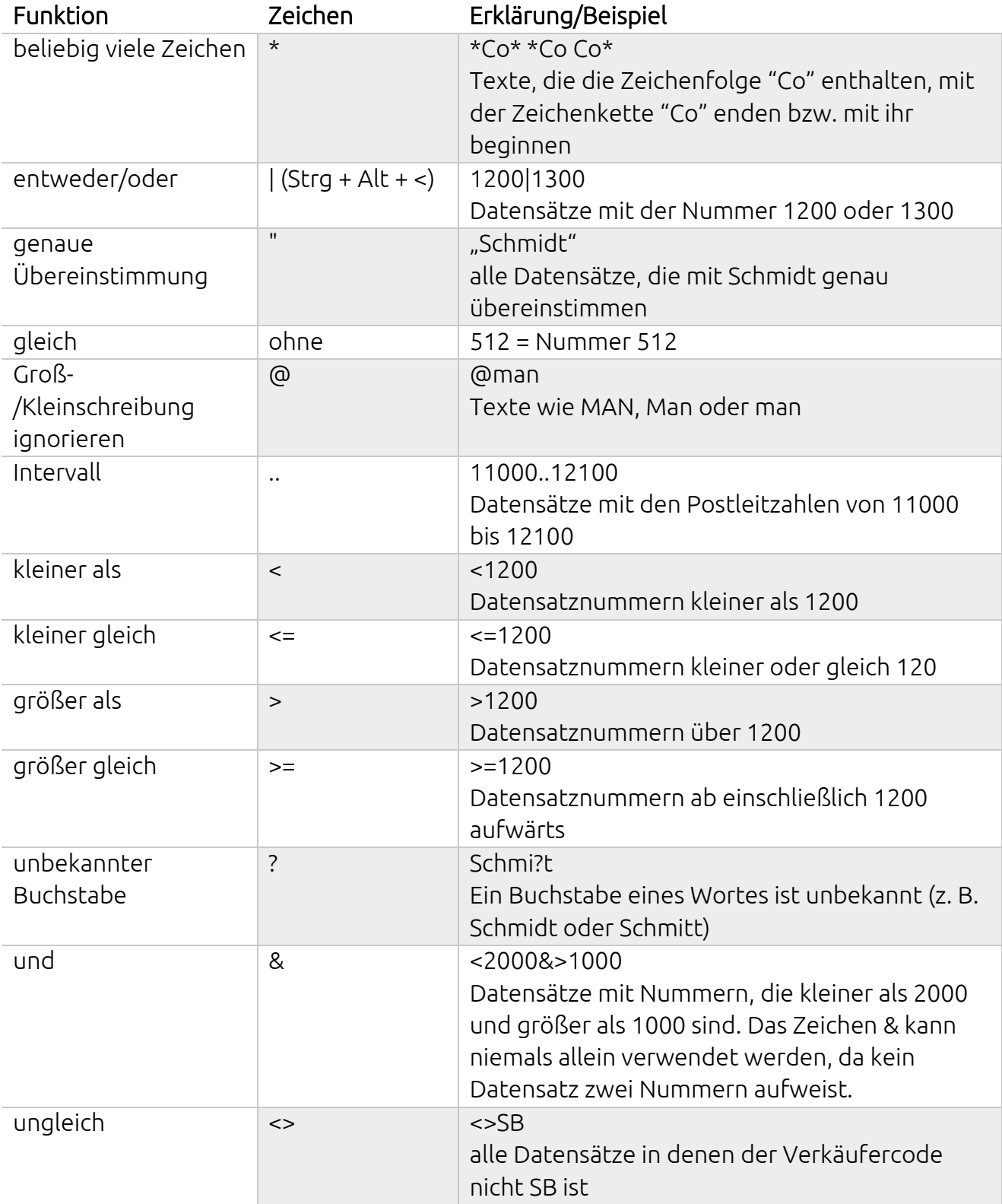

#### **anaptis GmbH**

Johann-Krane-Weg 36, 48149 Münster Landsteinerstraße 4, 97074 Würzburg Sylvesterallee 2, 22525 Hamburg Sophienstraße 40, 38118 Braunschweig  $t + 49$  (0) 251 91 79 96 - 0  $f + 49$  (0) 251 91 79 96 - 10 i www.anaptis.com e info@anaptis.com

Amtsgericht Münster HRB 9802 USt.-Id Nr. DE814200922 Geschäftsführung: Markus Rautenberg Markus Thyen

### Kombination von Filterkriterien

Sie können die aufgelisteten Filterausdrücke auch miteinander kombinieren.

Beispiel: Der Ausdruck ..1299|1400.. filtert alle Datensätze mit Nummern kleiner als bzw. gleich 1299 oder mit Nummern größer als bzw. gleich 1400, d. h. alle Datensatznummern außer 1300 bis 1399.

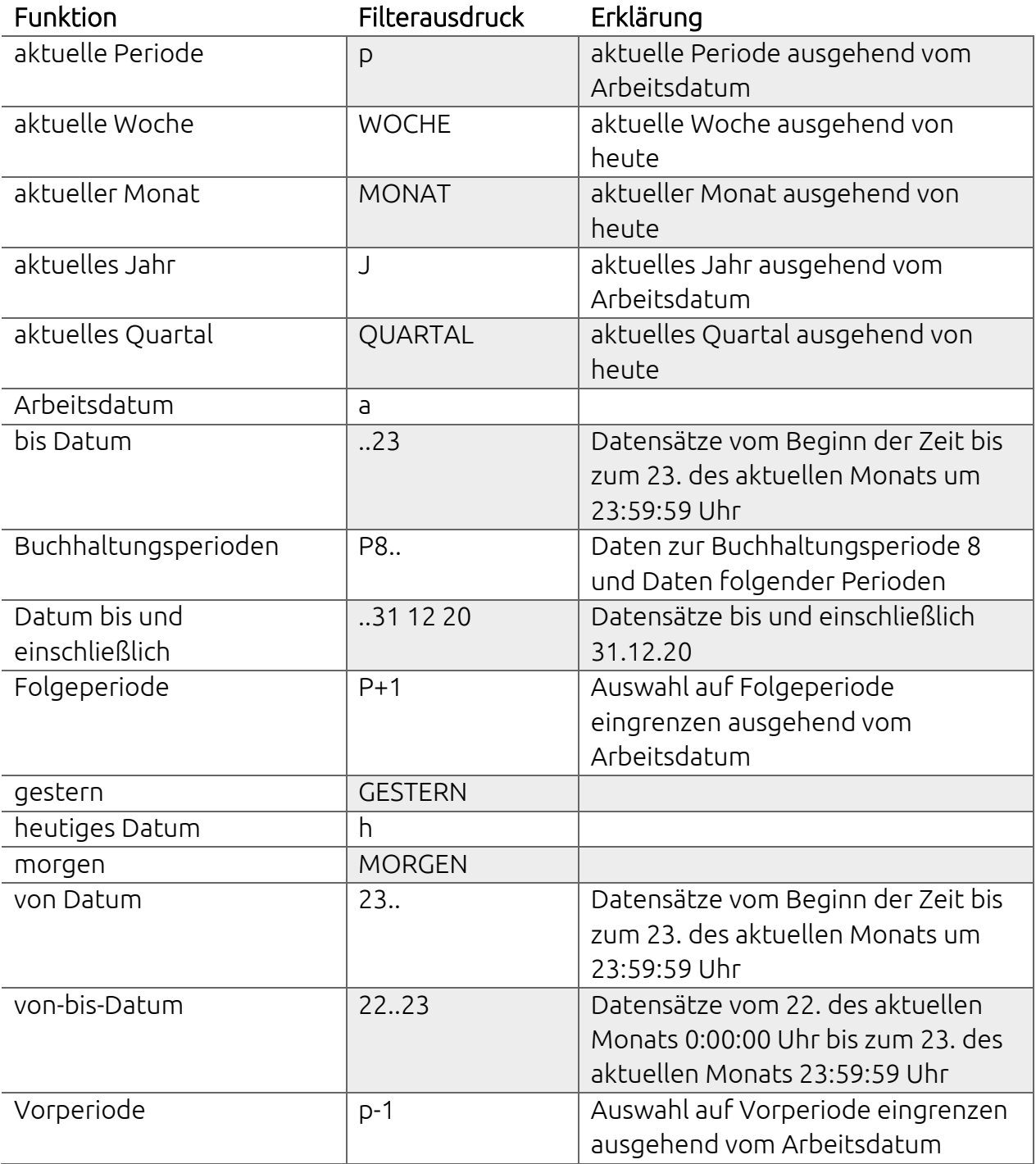

## Datumsangaben oder Zeiträume